## Package 'ltxsparklines'

January 6, 2017

Type Package

Title Lightweight Sparklines for a LaTeX Document

Version 1.1.2

Date 2017-01-05

Description Sparklines are small plots (about one line of text high), made popular by Edward Tufte. This package is the interface from R to the LaTeX package sparklines by Andreas Loeffer and Dan Luecking (<http://www.ctan.org/pkg/sparklines>). It can work with Sweave or knitr or other engines that produce TeX. The package can be used to plot vectors, matrices, data frames, time series (in ts or zoo format).

Suggests zoo

License GPL-2 | GPL-3

URL <https://github.com/borisveytsman/ltxsparklines>

NeedsCompilation no

Author Boris Veytsman [aut, cre]

Maintainer Boris Veytsman <br/> <br/>borisv@lk.net>

Repository CRAN

Date/Publication 2017-01-06 01:10:49

## R topics documented:

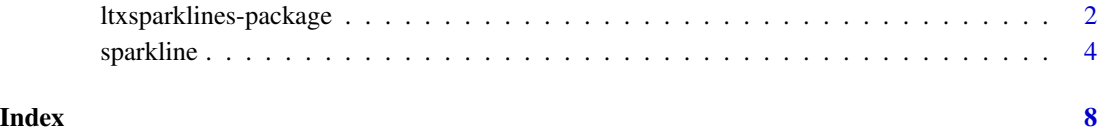

<span id="page-1-1"></span><span id="page-1-0"></span>ltxsparklines-package *Lightweight Sparklines for a LaTeX Document*

#### Description

Sparklines are small plots (about one line of text high), made popular by Edward Tufte. This package is the interface from R to the LaTeX package sparklines by Andreas Loeffer and Dan Luecking (<http://www.ctan.org/pkg/sparklines>). It can work with Sweave or knitr or other engines that produce TeX. The package can be used to plot vectors, matrices, data frames, time series (in ts or zoo format).

#### Details

The DESCRIPTION file:

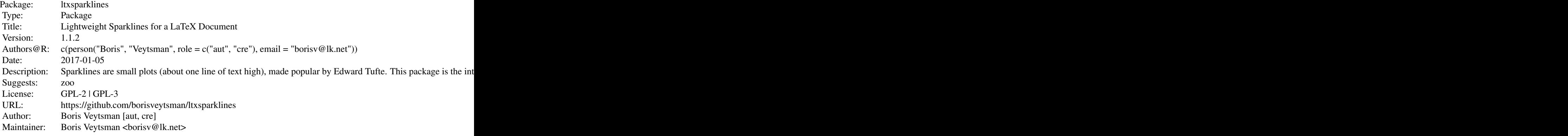

Index of help topics:

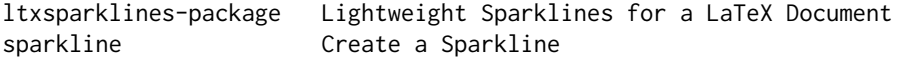

Further information is available in the following vignettes:

ltxsparklines sparklines (source, pdf)

There are several packages that produce sparklines in R: SparkTable by Alexander Kowarik, Bernhard Meindl, Matthias Templ (https://CRAN.R-project.org/package=sparkTable), sparklines by Bart (https://github.com/Bart6114/sparklines). However, they either provide HTML-only output, or require Java libraries. This is a lightweight and easy to use package for LaTeX users.

The package provides one function, [sparkline](#page-3-1), which outputs LaTeX code compatible with LaTeX

#### ltxsparklines-package 3

package sparklines (Andreas Loeffer and Dan Luecking, http://www.ctan.org/pkg/sparklines).

#### Package options and setup

Do not forget to add \usepackage{sparklines} to the preamble of your TeX document.

There are two sets of options for sparklines in LaTeX: those which are set from TeX, and those which are set from R. The TeX options should be set with \renewcommand, \definecolor or \setlength, for example,

% The height of the sparklines in ex units \renewcommand\sparklineheight{1.75} % The line width \setlength\sparklinethickness{0.4pt} % The color of the sparkline \definecolor{sparklinecolor}{named}{blue} % The color of the sparkine rectangle when present \definecolor{sparkrectanglecolor}{gray}{0.8} % The dot width \setlength\sparkdotwidth{2pt} % The color of the spikes \definecolor{sparkspikecolor}{named}{red} % The color of the bottom line when present \definecolor{bottomlinecolor}{gray}{0.2} % The thickness of the bottom line \setlength\sparkbottomlinethickness{.2pt} % The clipping separation (need sparklines v1.7 or later) \setlength\sparklineclipsep{2pt}

See the documentation for the LaTeX sparklines package.

Most options set from R define the defaults for sparkline command. They can be overriden by the corresponding argument of sparkline, for example, sparkline(...,width=20).

ltxsparklines.width The width of the sparkline (10).

ltxsparklines.clip Whether to clip the sparklines in the drawing region (FALSE). You need LaTeX sparklines package at least v1.7 for clip=TRUE.

ltxsparklines.na.rm Whether to delete NA lines from the sparkline data (TRUE).

- ltxsparklines.bottomline Whether to add the bottom line (FALSE). You need LaTeX sparklines package at least v1.6 to draw bottom line.
- **Itxsparklines.bottomlinex** The dimensions of the extended bottom line (by default c(NA, NA), which means no extended bottom line). You need LaTeX sparklines package at least v1.7 to draw extended bottom line.
- ltxsparklines.startdotcolor The color of the dot at the start of the sparkline. If NA (the default), do not draw the dot.
- ltxsparklines.enddotcolor The color of the dot at the end of the sparkline. If NA (the default), do not draw the dot.

ltxsparklines.dotcolor The color of dots in the sparkline (blue).

ltxsparklines.output The output format (knitr).

#### Author(s)

Boris Veytsman

Maintainer: <borisv@lk.net>

#### References

Andreas Loeffer and Dan Luecking, Sparklines, 2016, http://www.ctan.org/pkg/sparklines

#### See Also

[sparkline](#page-3-1) vignette(ltxsparklines)

#### Examples

```
## Not run:
sparkline(x=c(1,3,6),
          y=c(5,8,9),
          startdotcolor='blue',
          enddotcolor='red')
```

```
## End(Not run)
## Not run:
sparkline(Nile)
```
## End(Not run)

<span id="page-3-1"></span>sparkline *Create a Sparkline*

#### Description

The function creates a TeX expression for a sparkline from the data supplied.

#### Usage

```
sparkline(x = NULL, y = NULL, xspikes = NULL, yspikes = NULL,xdots = NULL, ydots = NULL, dotcolor = NULL,
          width = getOption("ltxsparklines.width"),
          rectangle = c(NA, NA),
          xlim = c(NA, NA), ylim = c(NA, NA),clip = getOption("ltxsparklines.clip"),
          na.rm = getOption("ltxsparklines.na.rm"),
          bottomline = getOption("ltxsparklines.bottomline"),
          bottomlinelength = NA,
          bottomlinex = getOption("ltxsparklines.bottomlinex"),
          startdotcolor = getOption("ltxsparklines.startdotcolor"),
          enddotcolor = getOption("ltxsparklines.enddotcolor"),
          output = getOption('ltxsparklines.output'))
```
<span id="page-3-0"></span>

#### sparkline 5

## Arguments

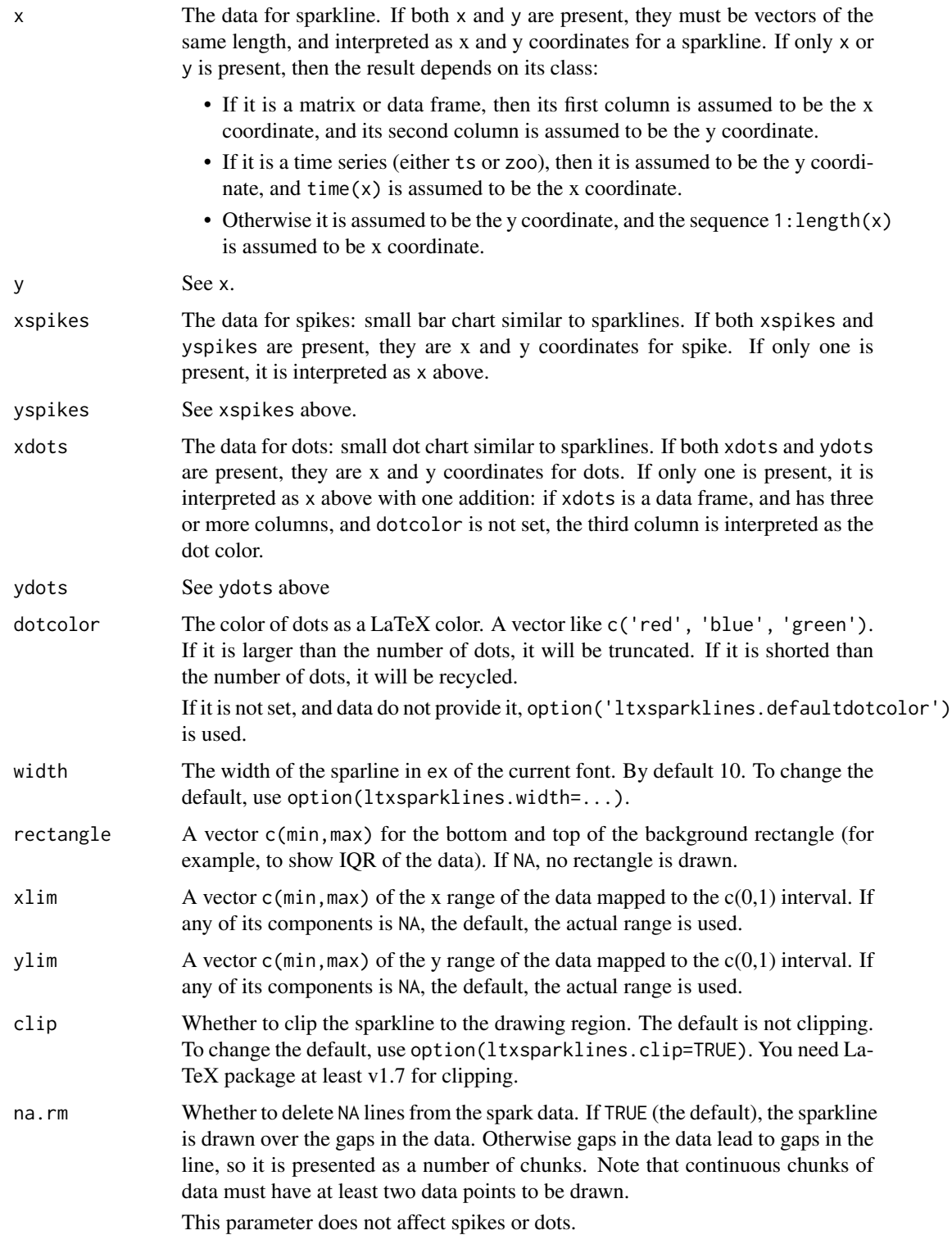

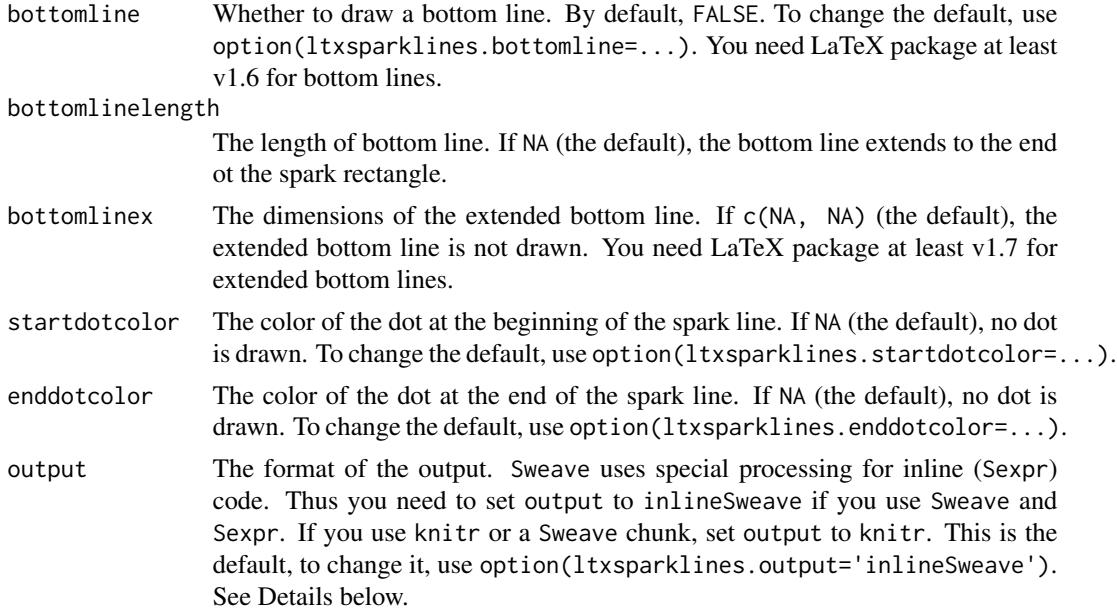

#### Details

Most of the parameters of the sparkline are defined by the TeX code. Thus all color values must be understandable to LaTeX. For example, you can put in the TeX file

```
\definecolor{startdot}{named}{red}
```
and then use it like sparkline(Nile, startdotcolor="startdot").

You should use LaTeX command to change sparkline parameters, for example,

```
\setlength\sparklinethickness{0.3pt}
```
The output of sparkline is also a TeX command, so you want to put it inside Sexpr or a code chunk. Note that Sweave use a special processing for Sexpr, so you need to set output="inlineSweave" for inline Sweave output. Use output="knitr" for knitr (both inline and chunks) and Sweave chunks.

The parameters xlim and ylim define the mapping between the data and the sparkline rectangle. If there are data points outside the rectangle, they may overplot the text. You may set clip to TRUE to prevent this.

#### Value

The function returns a string executable by TeX, to be used in \Sexpr, for example Nile level changed over the years: Do not forget to add \usepackage{sparklines} to the preamble of your TeX document.

#### Author(s)

Boris Veytsman

#### sparkline 7

### See Also

[ltxsparklines-package](#page-1-1), vignette{ltxsparklines}

## Examples

```
## Not run:
sparkline(x=c(1,3,6),
         y=c(5,8,9),
         startdotcolor="blue",
         enddotcolor="red")
```
## End(Not run) ## Not run: sparkline(Nile)

## End(Not run)

# <span id="page-7-0"></span>Index

∗Topic hplot sparkline, [4](#page-3-0) ∗Topic package ltxsparklines-package, [2](#page-1-0)

ltxsparklines *(*ltxsparklines-package*)*, [2](#page-1-0) ltxsparklines-package, [2](#page-1-0)

sparkline, *[2](#page-1-0)*, *[4](#page-3-0)*, [4](#page-3-0)